## SAP ABAP table /BEV1/SR\_MP\_MT\_M {Field Assignment Order -> Material Movement}

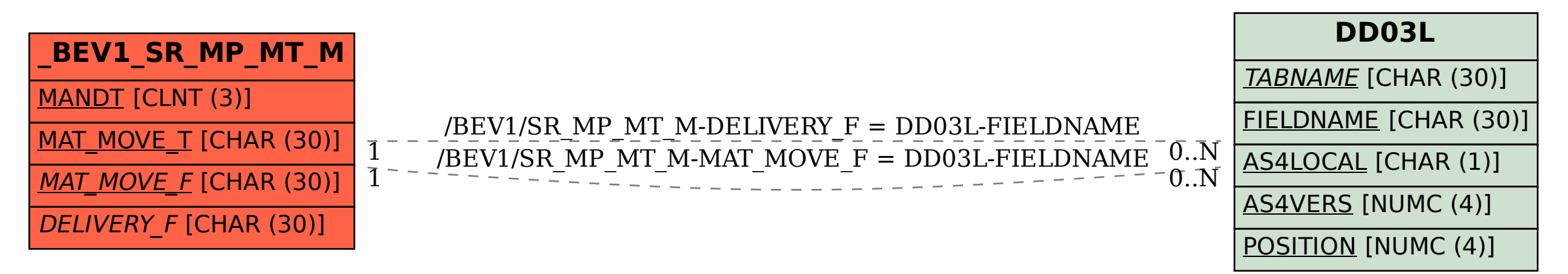